## Let's Get Started! Instructions for Wireless Set Up

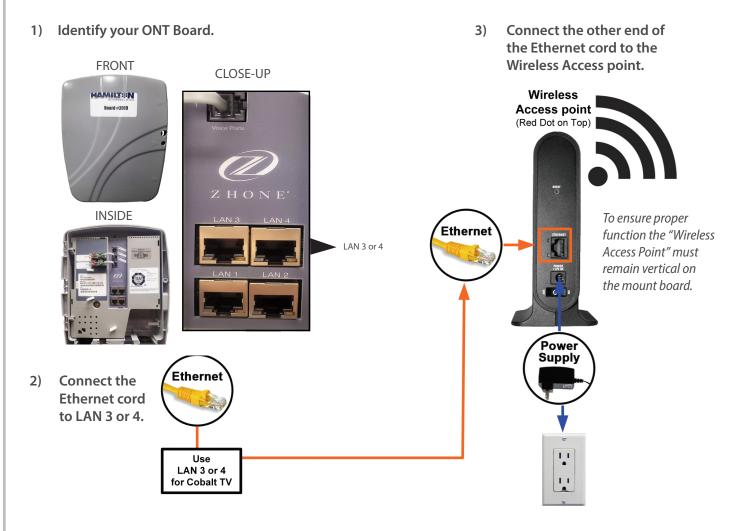

4) Plug the power cord into an outlet. The Power LED light will turn on, indicating the unit is powered. You have completed set up for the Main Access Point.

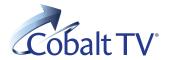

## Install Overview of Whole Home

A total overview of your home setup once the main access point has been installed.

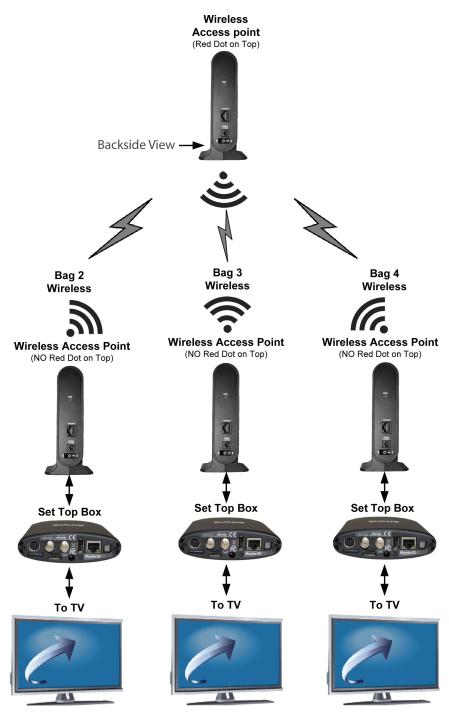

- Insert additional Access Point's power cord and plug into outlet. Power LED light must turn on to ensure unit is properly powered.
- 6) Ensure that the Set Top Box is plugged into an outlet and powered as well.
- Connect the additional wireless access point to the Set Top Box using an Ethernet cord.
- Connect your Set Top Box to your TV with an HDMI, COAX or Component cord.
- Press the button located on the front of the main access point to begin the pairing process between the two Access Points.
- 10) Press the button on the front of each of the new access points to pair them with the main access point. (The wifi symbol on both access points will go solid for a few seconds to indicate it is paired.)
- 11) Repeat steps 5-10 for additional Access Points. Once all units have been paired, Whole Home Wireless Set Up has been completed.

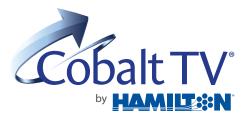